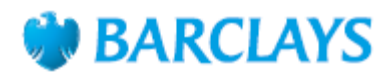

### How to transfer money between your accounts in Online Banking

Barclays Online Banking is a secure way to access your accounts 24 hours a day.

With Online Banking, you can

- Check balances, transfer money and pay bills
- View and download statements
- Manage Direct Debits and standing orders
- View your debit card PIN
- Report a lost or stolen card

Here's how to transfer money between your Barclays accounts using Online Banking.

### Step 1

Open barclays.co.uk in your web browser , click 'Log in' at the top of the page and then log into Online Banking using PINsentry. See comments in other documents

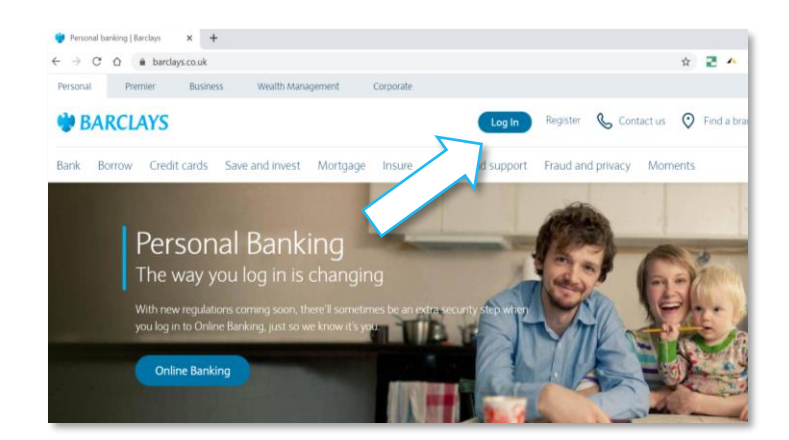

## Step 2

Once you've logged in, click the 'Transfer' icon next to the balance of any account – you'll choose the account you want to make the transfer from in the next step.

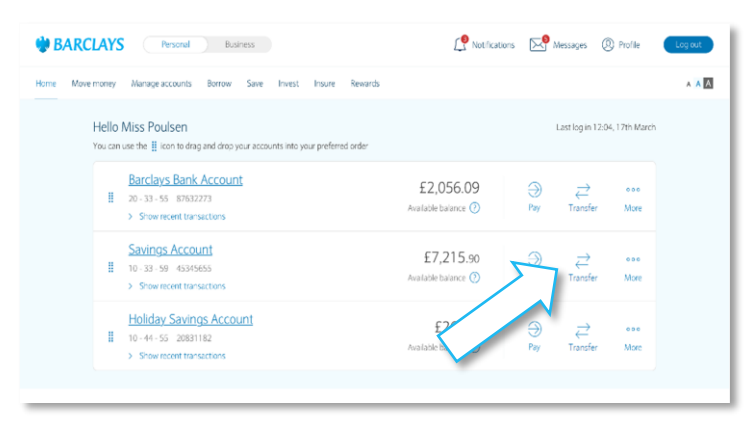

# **BARCLAYS**

# Step 3

When the 'Transfer your money' page opens, select the 'from' and 'to' accounts for the transfer.

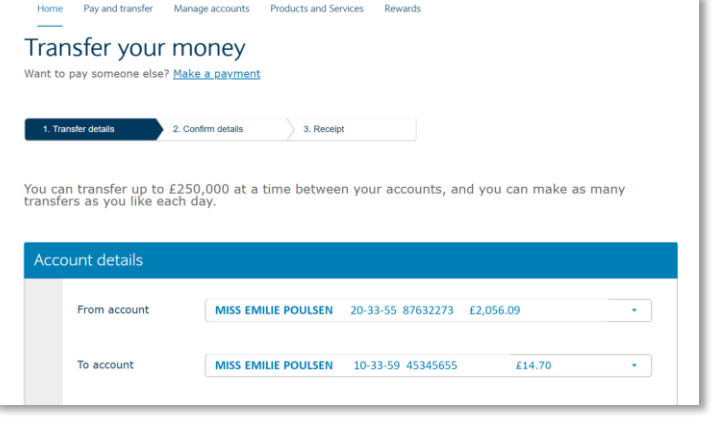

# Step 4

Enter the amount you want to transfer and choose whether you want to make this payment now or on a later date.

If you want to, you can also type in a reference so you know what the payment is for. This could be something simple like 'birthday money'.

When you're ready to continue, click 'Check and confirm details'.

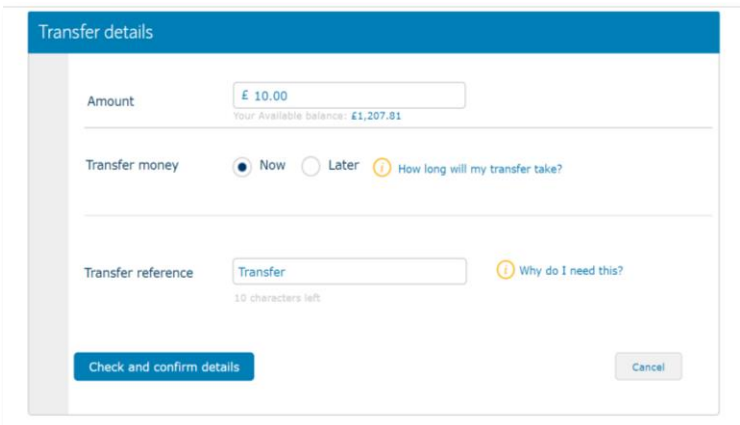

# Step 5

Check the payment details are correct. If they're not right, you can go back and change them. If they're correct, click 'Confirm transfer'.

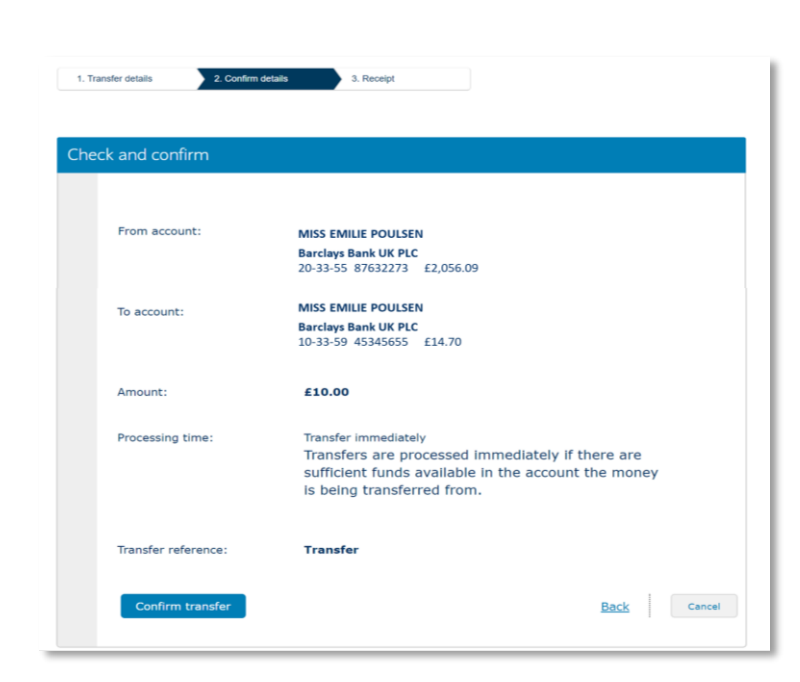

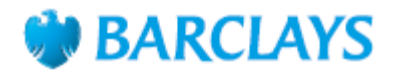

### Step 6

You'll get an on-screen receipt for the payment that you can download or print if you want a copy for your records.

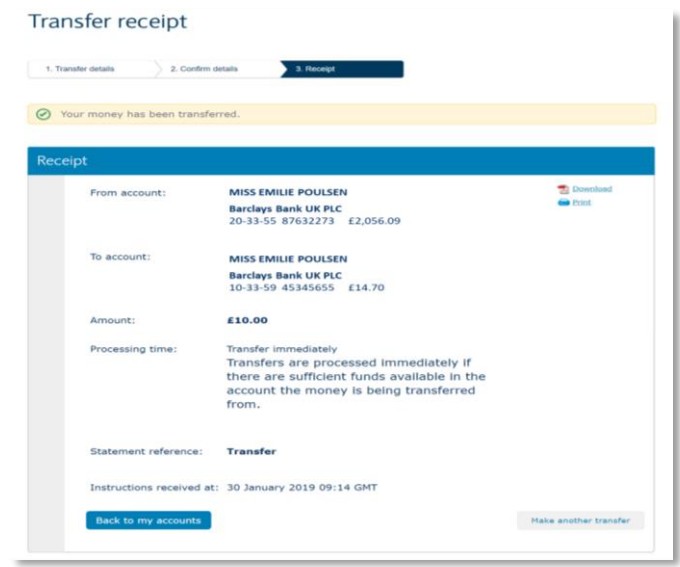

Each transfer between your Barclays accounts is limited to £250,000, though you can make multiple transfers if you need to transfer more than this.

#### Call monitoring and charges information

\* Calls may be monitored or recorded for quality and training purposes. Calls to 0800 numbers are free if made from a UK landline or personal mobile. Calls to 03 numbers are charged at the same rate as calls to 01 and 02 landlines, and will count towards any inclusive minutes you have covering calls to landline numbers. Charges may apply when calling from abroad.

Barclays Bank UK PLC is authorised by the Prudential Regulation Authority and regulated by the Financial Conduct Authority and the Prudential Regulation Authority (Financial Services Register No. 759676). Barclays Bank UK PLC is authorised by the Prudential Regulation Authority and regulated by the Financial Conduct Authority and the Prudential Regulation Authority (Financial Services Register No. 7<br>Barclays Insurance Servi